## Probabilistic Models: Spring 2014 Document Classification Example, Solutions

We are given the following corpus and topics. Only the words in bold are in the vocabulary.

| Topic      | Text                                                                                          |
|------------|-----------------------------------------------------------------------------------------------|
| Fantasy    | The hobbit tricked the <b>troll</b> . He hid from the <b>dragon</b> . The <b>dragon</b>       |
|            | set the <b>town</b> on fire. The dwarf killed the <b>dragon</b> and became <b>king</b> .      |
| Technology | Many people use a fire wall to increase their security. The security                          |
|            | forum helps people configure their fire wall to prevent hackers from                          |
|            | setting their computers on fire.                                                              |
| High Seas  | The <b>pirate</b> sailed his ship into <b>town</b> . The <b>pirate</b> scaled the <b>wall</b> |
|            | and took the king prisoner on the ship. He later set the town on                              |
|            | fire.                                                                                         |
| Technology | A troll lives in this forum. Do not feed the troll; he believes he is                         |
|            | king of the forum and will set any thread on fire.                                            |
| Fantasy    | The king beyond the wall attacked a town. A pirate works for a                                |
|            | different king. Yet another king has a dragon that set a town on                              |
|            | fire.                                                                                         |

1. Convert the documents into their bag of words representation. Use this order for the words: dragon, fire, forum, king, pirate, security, ship, town, troll, wall.

Table 1: The bag of words representation of each document, n, and the number of times each word j occurs in documents of each topic  $k$ ,  $\sum_{i\in\mathbf{Z}_k}\mathbf{n}_{i,j}$ . The "Total" gives  $\sum_{s=1}^d \sum_{i \in \mathbf{Z}_k} \mathbf{n}_{i,s}$  for each topic.

|          | Bag of words |            |           |            |         | Topic   |            |           |
|----------|--------------|------------|-----------|------------|---------|---------|------------|-----------|
| Topic    | Fantasy      | Technology | High Seas | Technology | Fantasy | Fantasy | Technology | High Seas |
| dragon   |              |            |           |            |         |         |            |           |
| fire     |              |            |           |            |         |         |            |           |
| forum    |              |            |           |            |         |         |            |           |
| king     |              |            |           |            |         |         |            |           |
| pirate   |              |            |           |            |         |         |            |           |
| security |              |            |           |            |         |         |            |           |
| ship     |              |            |           |            |         |         |            |           |
| town     |              |            |           |            |         |         |            |           |
| troll    |              |            |           |            |         |         |            |           |
| wall     |              |            |           |            |         |         |            |           |
| Total    |              |            |           |            |         | 16      | 14         | 9         |

- 2. Construct the naive Bayes classifier for the corpus.
	- $\bullet~$  Prior probabilities for the topics

$$
Pr(C = \text{Fantasy}) = \frac{N_{\text{Fantasy}} + 1}{N + T} = \frac{3}{8}
$$

$$
Pr(C = \text{Technology}) = \frac{N_{\text{Technology}} + 1}{N + T} = \frac{3}{8}
$$

$$
Pr(C = \text{High Seas}) = \frac{N_{\text{High Seas}} + 1}{N + T} = \frac{2}{8}
$$

• Conditional probabilities for the words given the topics We can calculate, for example,

$$
Pr(w_t = \text{dragon}|C = \text{Fantasy}) = \frac{1 + \sum_{i \in \mathbf{Z}_{\text{Fantasy}}} \mathbf{n}_{i,\text{dragon}}}{d + \sum_{s=1}^{d} \sum_{i \in \mathbf{Z}_{\text{Fantasy}}} \mathbf{n}_{i,s}}
$$

$$
= \frac{1 + 4}{10 + 16}
$$

$$
= \frac{5}{26}.
$$

The rest of the conditional probabilities are calculated similarly.

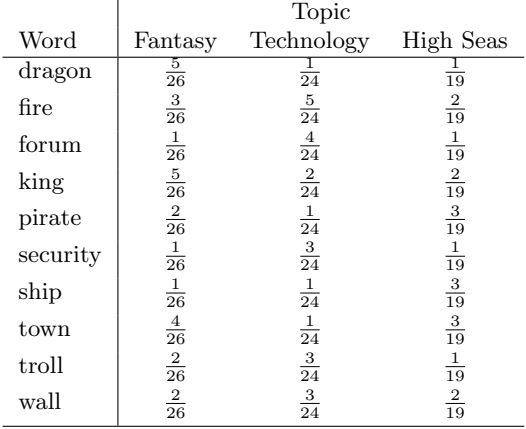

- 3. Calculate the likelihood, or conditional distributions, for each document in the corpus  $(Pr(\mathbf{n}_i | C = z_i)).$
- 4. Calculate the posterior probability, or classification distribution, for the following unlabeled documents  $(Pr(C = k | n_i))$ .

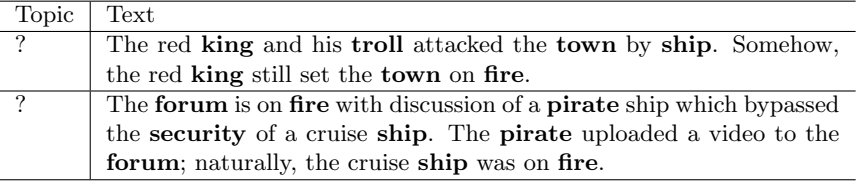

## Some useful equations

 $N :=$  the number of documents  $T :=$  the number of topics  $N_k :=$  the number of documents from topic k  $n_{i,j} :=$  the number of times word j appears in document i  $z_i :=$  the topic of document i  $\mathbf{Z}_k :=$  the indices of all documents from topic k

$$
Pr(C = k) = \frac{N_k + 1}{N + T}
$$
  
\n
$$
Pr(w_t = j | C = k) = \frac{1 + \sum_{i \in \mathbf{Z}_k} \mathbf{n}_{i,j}}{d + \sum_{s=1}^d \sum_{i \in \mathbf{Z}_k} \mathbf{n}_{i,s}}
$$
  
\n
$$
P(\mathbf{n}_i | C = k) = P(\text{drawing } \mathbf{n}_i \text{ one way} | C = k) \times \text{number of ways to draw } \mathbf{n}_i
$$
  
\n
$$
Pr(C = k | \mathbf{n}_i) = \frac{Pr(\mathbf{n}_i | C = k) \times Pr(C = k)}{Pr(\mathbf{n}_i)}
$$